From: Gilinson, Randi D

Sent: Friday, March 10, 2017 3:52 PM

To: DOPM All Users < DOPMAllUsers@uabmc.edu>

Subject: FW: Computer Tip of the Week -- Who can use the UAB Dropbox?

## Who can use the UAB Dropbox?

Brought to you by
Lisa Schwaiger
- DOPM HelpDesk Triage
and
Computer Tech in MT-403

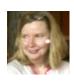

## SITUATION:

I want to email someone an attachment (or someone wants to email me an attachment). But it's too large or of a restricted type.

What can I do?

## SOLUTION:

Use UAB Dropbox: <a href="https://dropbox.dpo.uab.edu/dropbox/">https://dropbox.dpo.uab.edu/dropbox/</a>

This works if either the sender or the receiver (or both) has a BlazerID.

(In other words: You can send to, or receive files from, someone who doesn't have a BlazerID.)

It is pretty intuitive to use, but here are extremely detailed instructions if you prefer: http://www.uab.edu/it/home/component/k2/item/252-uab-drop-box-service

(FYI, the way this works is: The recipient receives an email with a direct link to download the "sent" file.)

Was this helpful? Do you have suggestions for a future Tip of the Week? Do you have any other comments?

Let us know at <a href="mailto:dopmHelp@uabmc.edu">dopmHelp@uabmc.edu</a>

To see an archive of past Tips of the Week: <a href="http://www.uab.edu/medicine/dopm/help/totw">http://www.uab.edu/medicine/dopm/help/totw</a>